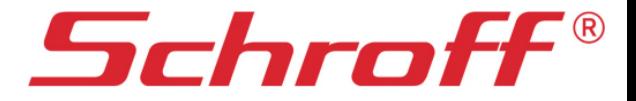

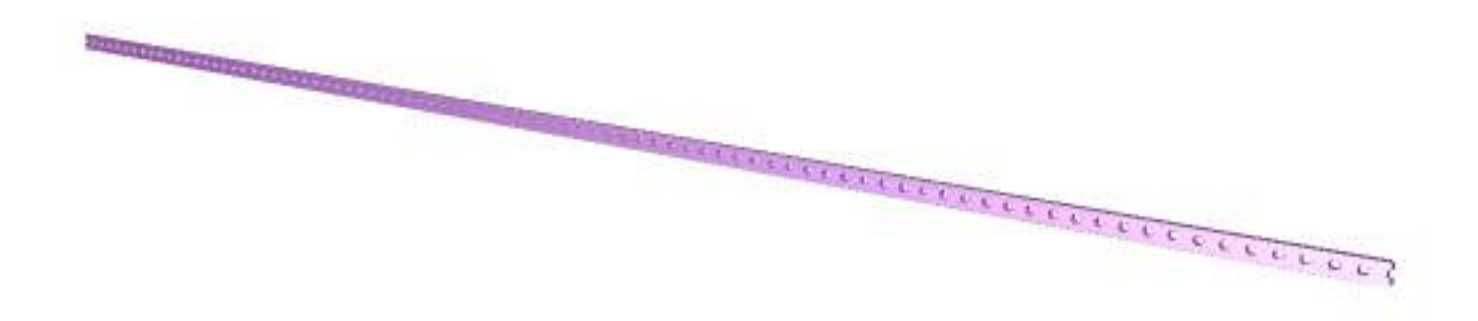

CAD - files:

0  $\pmb{\theta}$ 

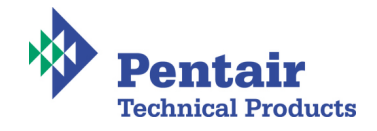